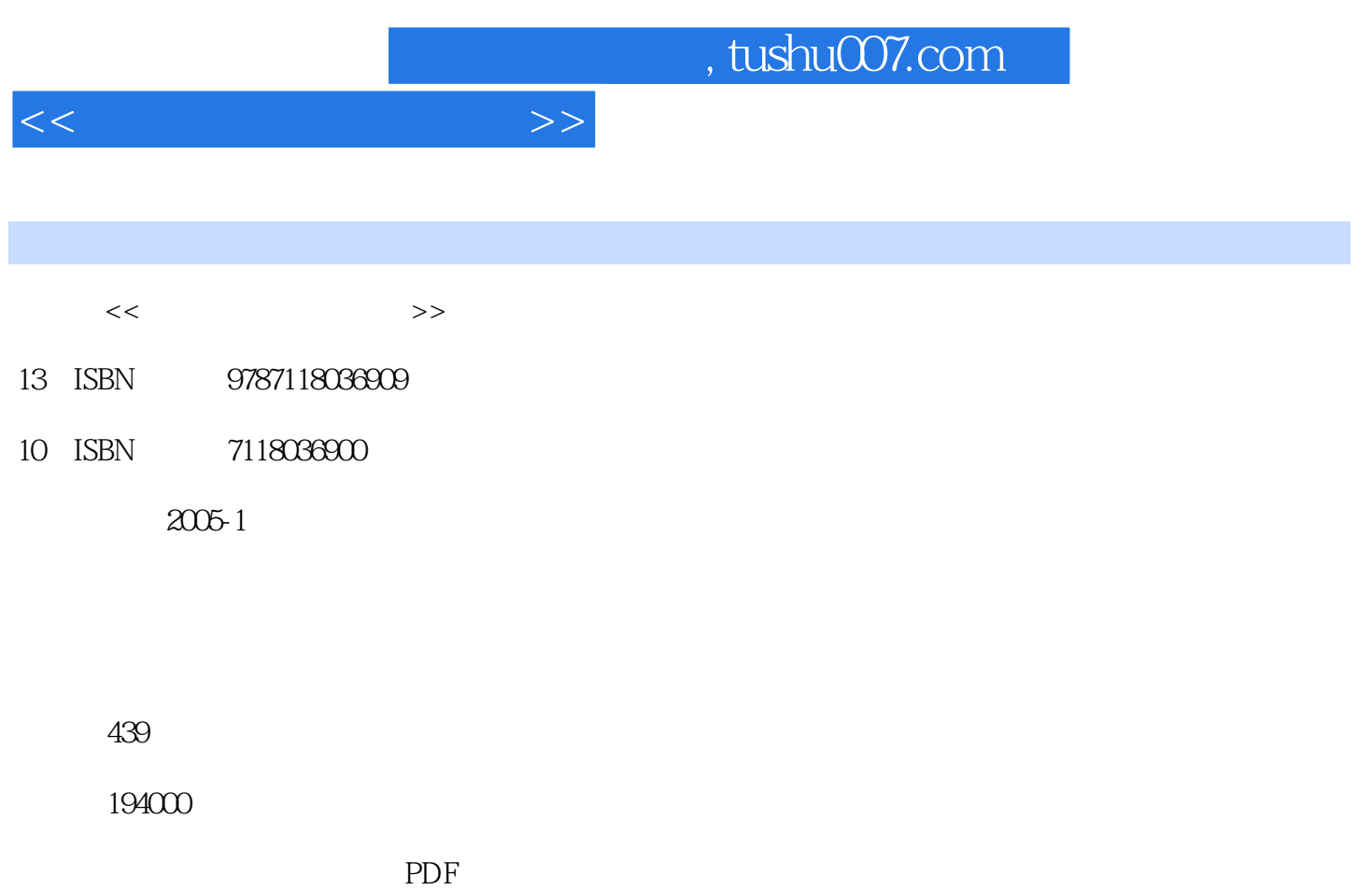

更多资源请访问:http://www.tushu007.com

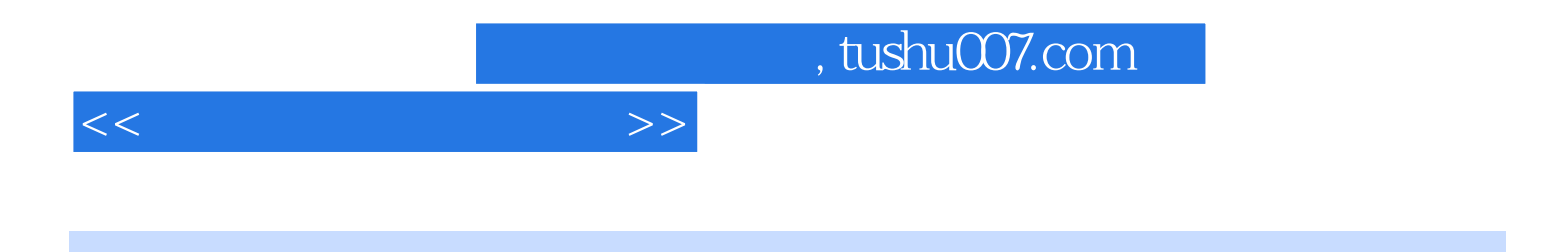

本书可供电脑相关专业人员参考,也是广大电脑爱好者日常使用电脑的必备"手边"工具。

2000 Windows XP

Win-dows 9x Windows

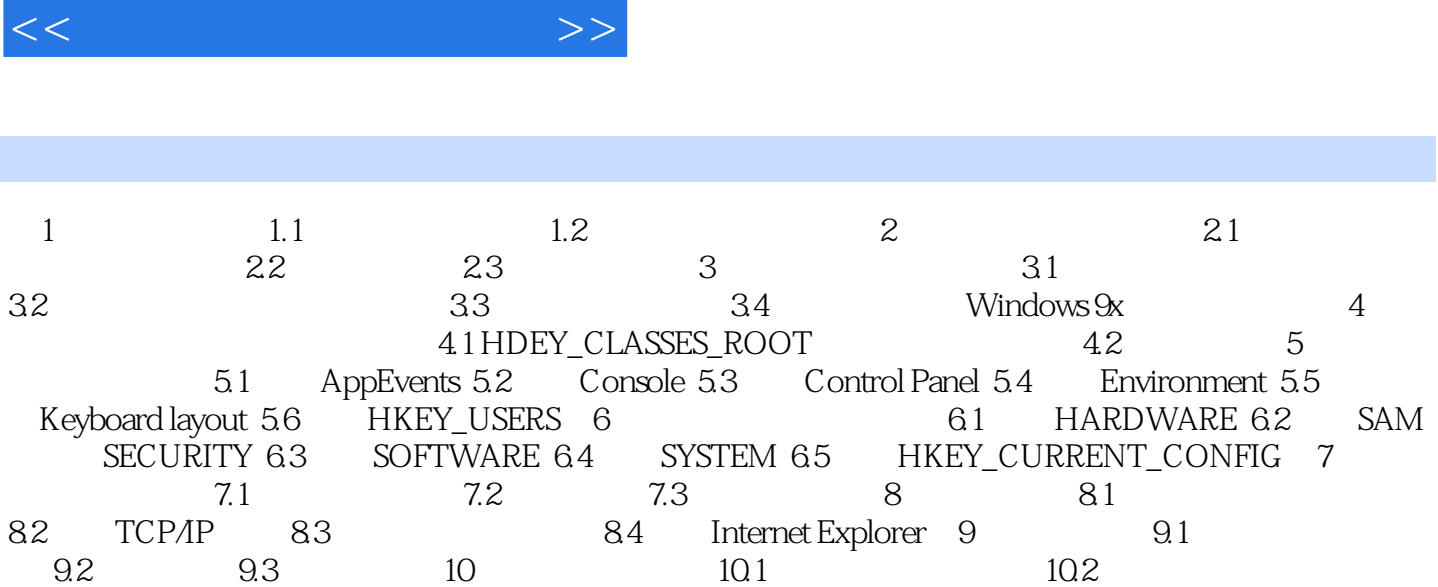

, tushu007.com

 $10.3$  10.4

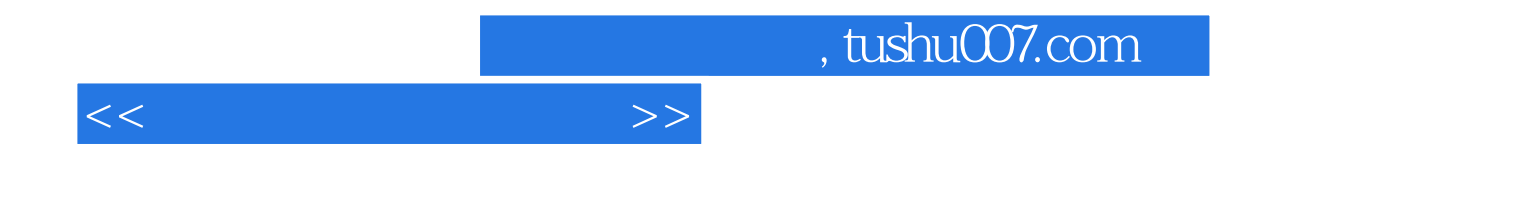

本站所提供下载的PDF图书仅提供预览和简介,请支持正版图书。

更多资源请访问:http://www.tushu007.com